## Vorwort

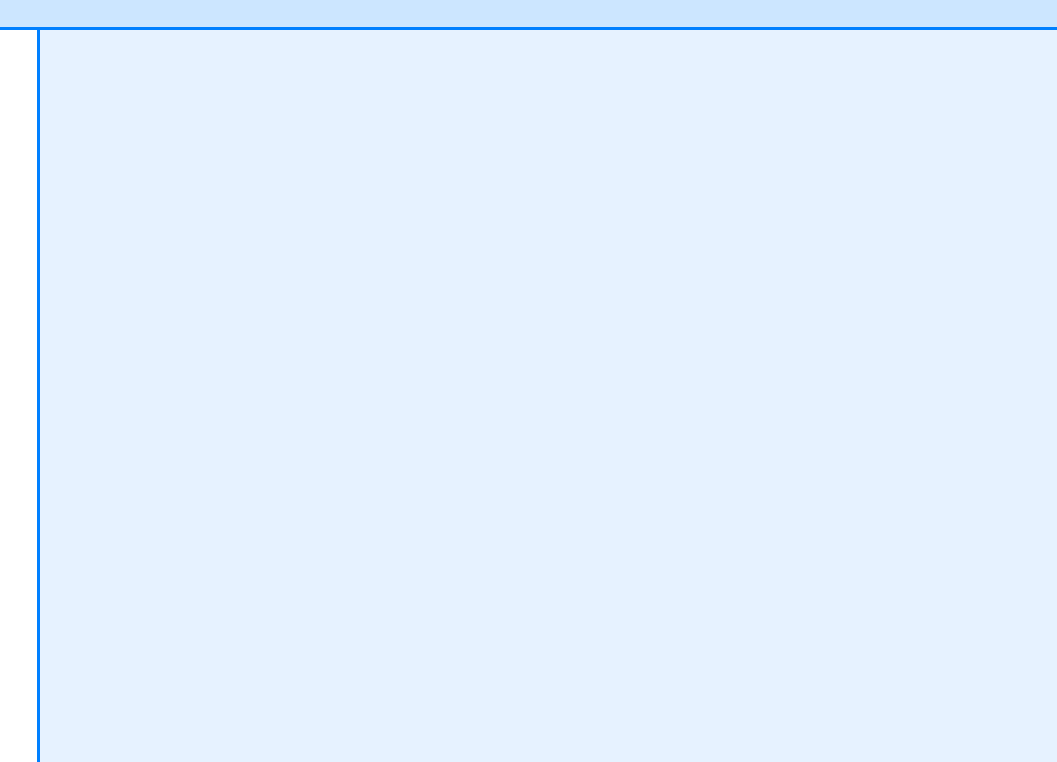

Mit Windows Server 2012 und Windows 8 hat Microsoft zwischenzeitlich die neueste Version seiner Betriebssysteme ausgeliefert. Beide Systeme arbeiten perfekt zusammen, wie wir Ihnen in diesem Buch zeigen werden. In Windows Server 2012 hat Microsoft jede Menge Verbesserungen eingeführt. Server lassen sich jetzt wesentlich effizienter im Server-Manager verwalten, und die PowerShell kann alle Serverdienste ansprechen. Vor allem die Virtualisierung mit Hyper-V 3.0 hat Microsoft verbessert.

Davon profitieren auch kleinere Unternehmen, die zum Beispiel virtuelle Server jetzt zwischen Hosts replizieren können, ohne dass ein Cluster notwendig ist. Große Unternehmen profitieren von der deutlich verbesserten Livemigration, dem besseren Cluster und der Spiegelung von Rechenzentren. Der Zugriff auf Freigaben ist in Windows Server 2012 durch das neue SMB 3.0 wesentlich schneller und erlaubt den Betrieb von Windows Server 2012 als schnelles iSCSI-Ziel.

Für kleine Unternehmen gibt es als Nachfolger von SBS 2011 die Windows Server 2012 Essentials. In diesem Buch gehen wir auch auf die Funktion der kleinen Server-Edition ein. Diese bietet für mittelständische Unternehmen, aber auch für Niederlassungen größerer Unternehmen einen echten Mehrwert.

Die Remotedesktopdienste und die Möglichkeit, virtuelle Computer zentral zur Verfügung zu stellen, hat Microsoft in Windows Server 2012 deutlich verbessert und die Verwaltung erleichtert. Auch zu diesen Themen erfahren Sie in diesem Buch alles Wissenswerte.

Mit Speicherpools und Speicherplätzen lassen sich in Windows Server 2012 auch Datenspeicher virtualisieren und sehr viel einfacher zur Verfügung stellen. Nach meiner Meinung findet jeder Administrator und jedes Unternehmen neue Funktionen in Windows Server 2012, die einen Umstieg auf die neue Serverversion rechtfertigen. Mit diesem Buch wollen wir Ihnen die notwendigen Informationen zur Verfügung stellen, damit Sie diese Funktionen leicht finden und für Ihre Zwecke nutzen können.

Auf dem Begleitmedium zu diesem Buch finden Sie eine ausführliche Linkliste, die auch über die Internetseite des Buchs heruntergeladen werden kann. Diese finden Sie wahlweise auf *[http://](http://www.microsoft-press.de/support.asp?s110=159) [www.microsoft-press.de/support.asp?s110=159](http://www.microsoft-press.de/support.asp?s110=159)* oder auf *<http://msp.oreilly.de/support/2274/756>*. In dieser Liste sind sämtliche Links aufgeführt, die wir in diesem Buch angeben, und Sie können so per einfachem Klick die Software bzw. jeweiligen Informationen bequem herunterladen, ohne lange Links eintippen zu müssen.

*Thomas Joos* Im Dezember 2012